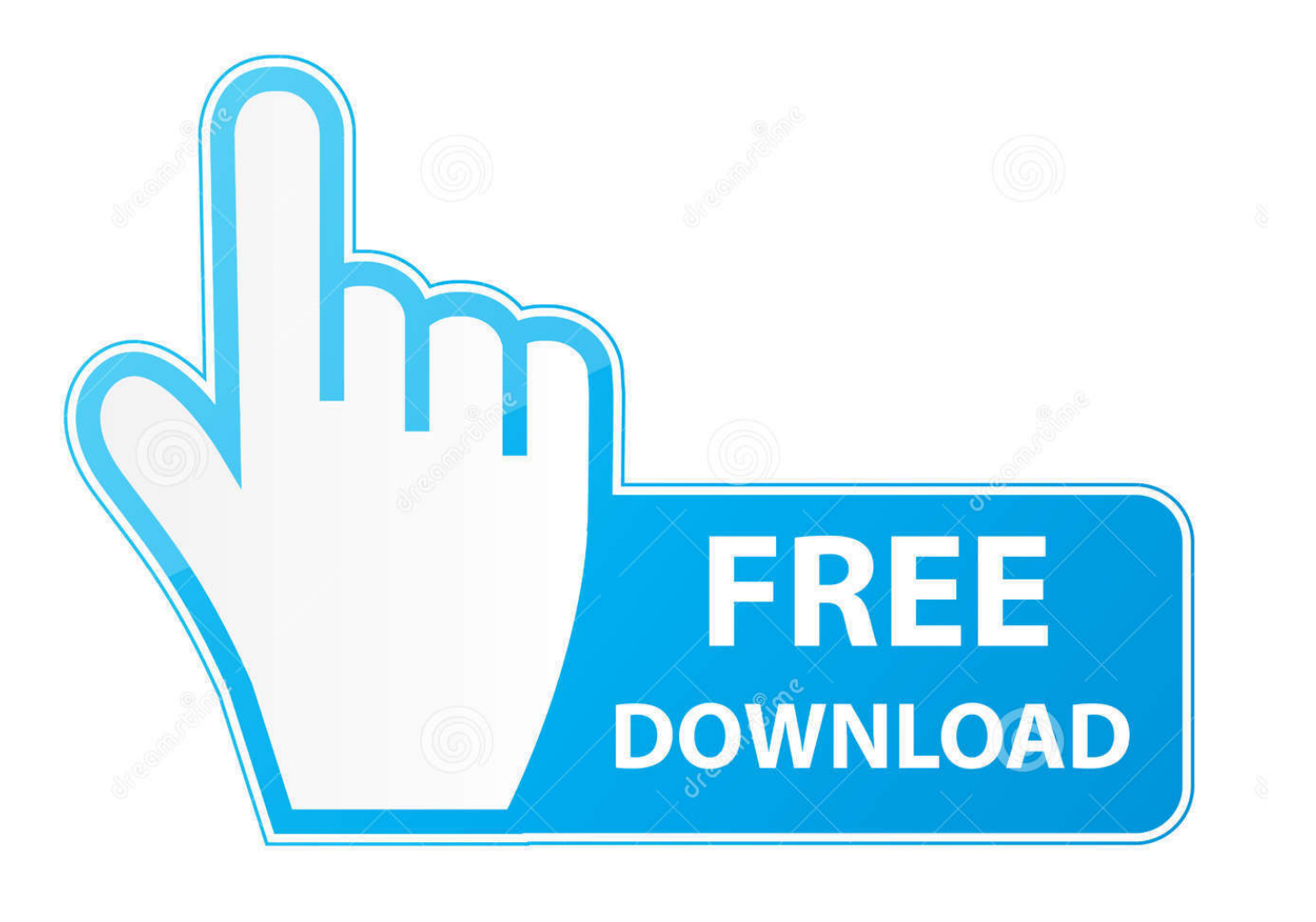

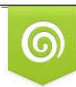

Download from Dreamstime.com reviewing purposes only D 35103813 C Yulia Gapeenko | Dreamstime.com

É

[Webex Plugin For Outlook Mac Catalina](https://picfs.com/1tn0ol)

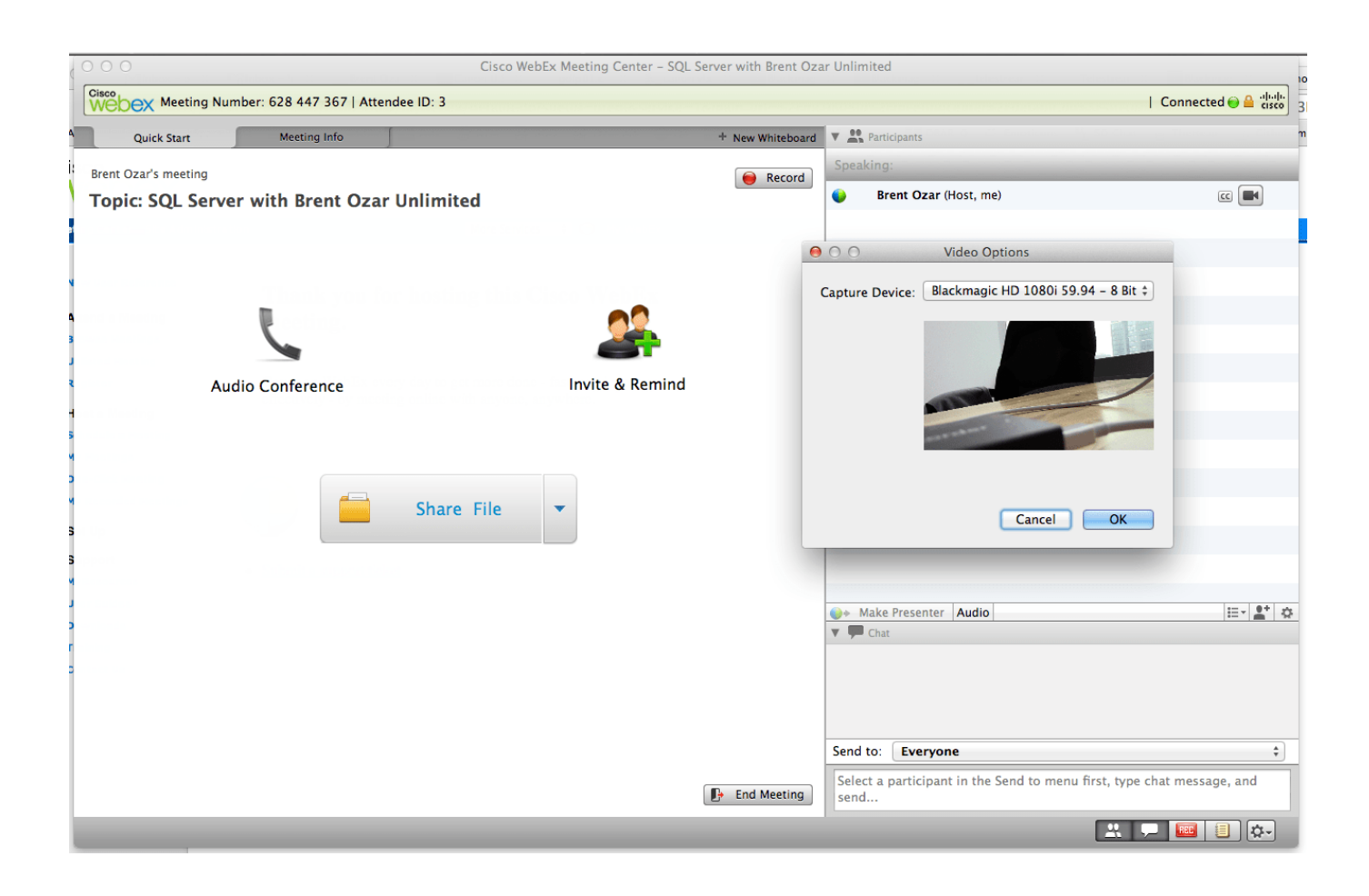

[Webex Plugin For Outlook Mac Catalina](https://picfs.com/1tn0ol)

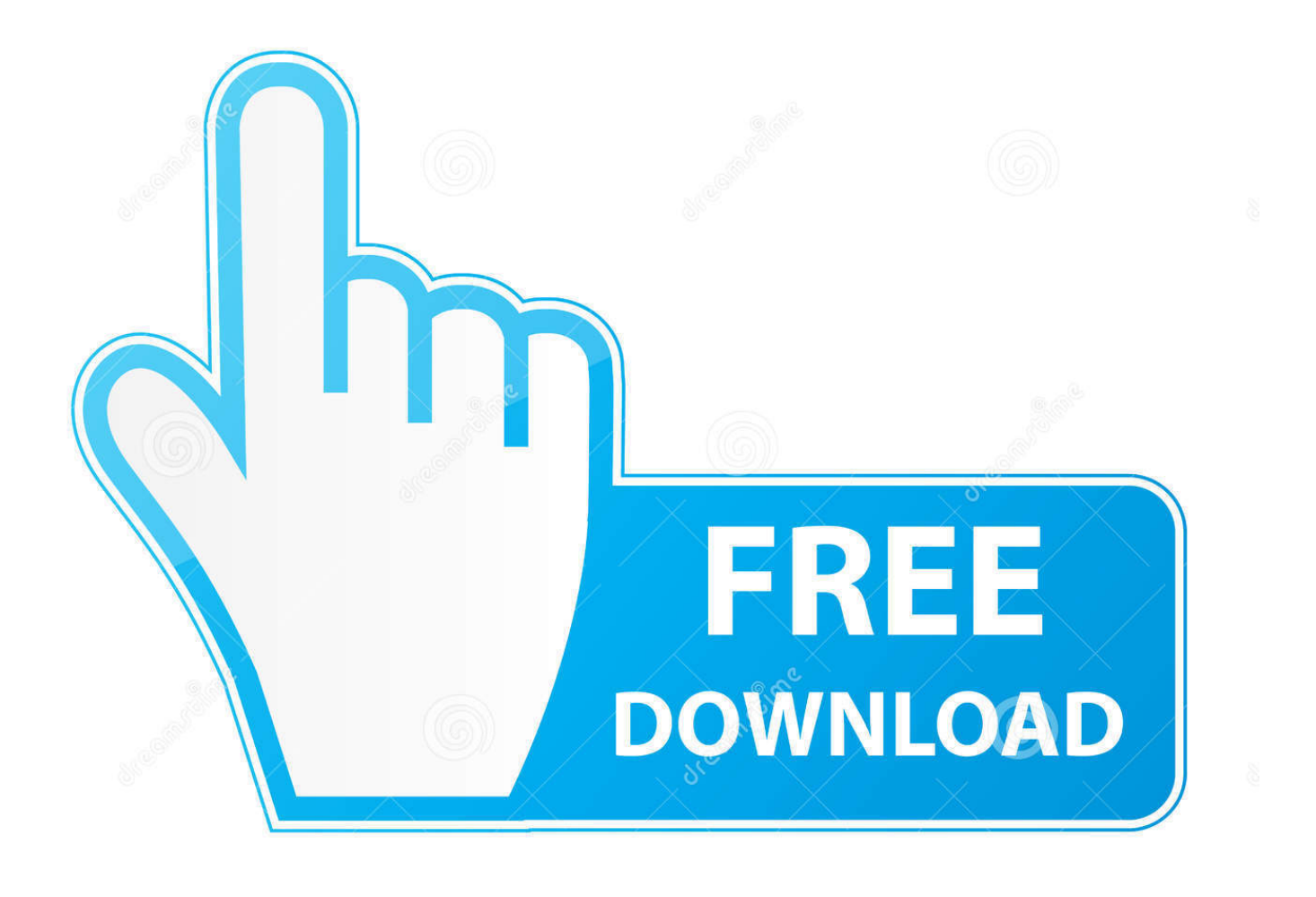

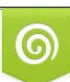

Download from Dreamstime.com or previewing purposes only D 35103813 O Yulia Gapeenko | Dreamstime.com

B

Webex integration to Outlook for Mac gives you an easy way to schedule or start Webex meetings using Outlook.. Cisco Webex Plugin For OutlookDownload Webex Plugin For OutlookWebex integration to Microsoft Outlook is part of Cisco Webex Productivity Tools.

- 1. webex plugin for outlook mac catalina
- 2. webex outlook plugin catalina
- 3. how to add webex plugin to outlook mac

I've installed the WebEx desktop app (Version 39 5 11 7) to bypass the older version that my company's portal provides.. I start my meetings in the new version, and this is what I get Support in WebEx integration to Outlook for Mac (on page 19).. Oct 10, 2019 If you depend on WebEx, don't upgrade to Catatlina (Mac OS 10 15) I've tried to uninstall all previous WebEx files.

## **webex plugin for outlook mac catalina**

webex plugin for outlook mac catalina, webex plugin is not appearing in outlook for mac catalina, webex outlook plugin catalina, webex plugin for outlook mac catalina not showing, how to add webex plugin to outlook mac, how to enable webex plugin in outlook mac, how do i enable webex in outlook for mac, how to install webex plugin for outlook on mac, webex plugin outlook mac catalina, how do i add webex plugin to outlook [داونلود فاير ميديا من 12 ديركتس برنامج تحميل](https://ryonalato.substack.com/p/-12-)

4 If you are asked for your WebEx account information, enter that information and then select OK. [Emv Reader Writer](https://seesaawiki.jp/seatcongprinah/d/Emv Reader Writer Software V8.6 Crack __EXCLUSIVE__) [Software V8.6 Crack](https://seesaawiki.jp/seatcongprinah/d/Emv Reader Writer Software V8.6 Crack __EXCLUSIVE__)

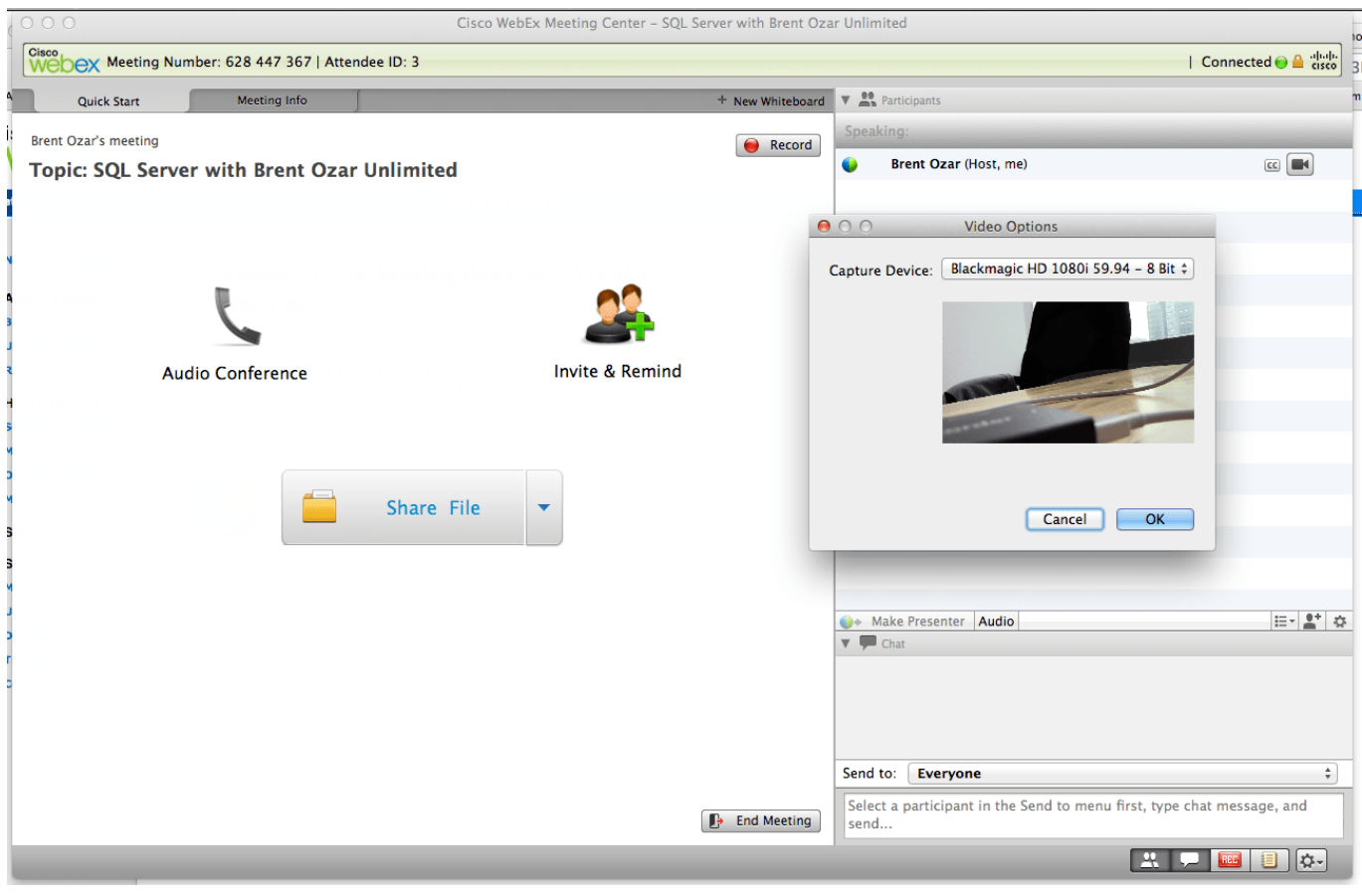

[Steelsound 5h V2 Drivers For Mac](https://genesbirthta.amebaownd.com/posts/14969804)

## **webex outlook plugin catalina**

## [Order When Black Birds Fly Cartoon](https://soal-tes-toeic-dan-kunci-jawaban.simplecast.com/episodes/order-when-black-birds-fly-cartoon)

 Specify other Microsoft Outlook options as needed, such as a meeting reminder 3 Select Add WebEx from the WebEx toolbar within Outlook to specify meeting settings. [Office Home And Student 2013 For Mac](https://loving-varahamihira-bfa243.netlify.app/Office-Home-And-Student-2013-For-Mac)

## **how to add webex plugin to outlook mac**

[Web Pengunduh Video Dari Youtube Converter Foto](https://ornorthecar.mystrikingly.com/blog/web-pengunduh-video-dari-youtube-converter-foto)

6e4e936fe3 [New Kannada Karaoke Songs Free Download](http://rynydigsy.webblogg.se/2021/february/new-kannada-karaoke-songs-free-download.html)

6e4e936fe3

[Драйвер Hp 4470C бесплатно и без смс](https://www.furaffinity.net/journal/9790069/)